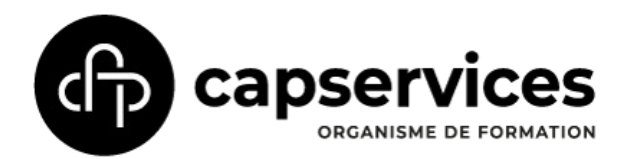

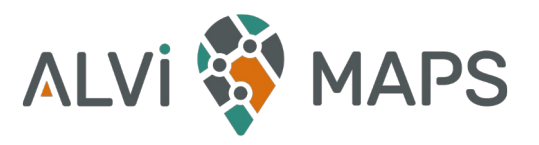

# LE PROGRAMME DE LA FORMATION

## QGIS Perfectionnement

## + Découverte d'OpenStreetMap

*La session perfectionnement de QGIS a pour but d'optimiser votre utilisation de QGIS en découvrant de nouvelles fonctionnalités apparues dans les dernières versions, en découvrant de nombreux plugins, et plus généralement en repassant sur les différents éléments clés de travail sur QGIS en mode avancé.*

QGIS est un SIG (Système d'Information Géographique) libre et gratuit. Il s'agit d'un logiciel capable de lire un grand nombre de fichiers de données géographiques (shp, tab, kml, gpx, etc.) de formes vectorielles ou rasters. Il possède des outils de symbologie permettant de réaliser des cartes de qualité, et des outils de géotraitements statistiques permettant de réaliser des analyses spatiales. Il permet également de réaliser des fonds de plan géolocalisés.

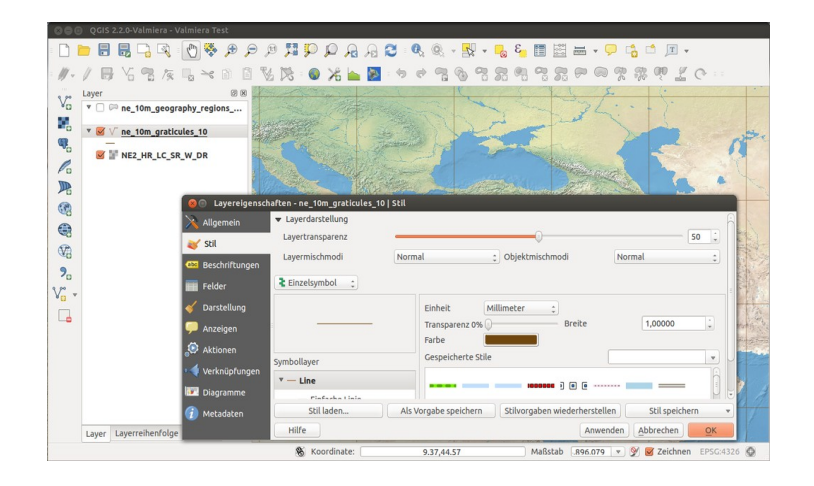

OpenStreetMap est une base de données géographiques libre et gratuite, coopérative (1 million de contributeurs) et d'une richesse incomparable (8 milliards de points).

Présenté très souvent comme le «Wikipedia des cartes», le projet OpenStreetMap est un bien commun dans la mesure où toutes ses données sont librement réutilisables. OSM compte une multitude de données utiles dans des thématiques variées (accessibilité, monuments historiques, tourisme, transports en commun, commerces, botanique, mobilier urbain … ). Ainsi dans bien des cas, OpenStreetMap constitue la base de données cartographiques la plus complète, la plus détaillée et la plus à jour. Dans les métiers de l'architecture et de l'urbanisme, OSM devient un véritable allié pour étudier et représenter le territoire.

AlVi-Maps, une activité de CAP Services, organisme de formation - 11 rue Duphot, 69003 Lyon | Tél. 06 74 07 30 97 Mail: contact@alvi-maps.fr-

SA SCOP à capital variable | Enregistré sous le numéro 82 69 05195 69 – cet enregistrement ne vaut pas agrément de l'Etat APE 8299Z | RCS LYON B 402 636 757 | TVA Intra-com FR32 402636757 | SIRET 402 636 757 00039

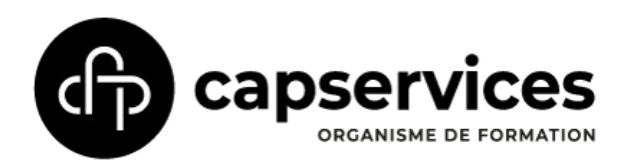

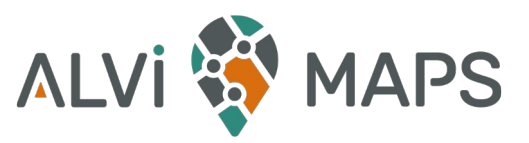

#### PUBLIC

Tout public

#### NOMBRE DE PARTICIPANTS

De 2 à 8 participants

## PRÉ-REQUIS

Savoir réaliser les fonctions de base sur QGIS (jointure, mise en page, symbologie)

#### DURÉE

3 journées – 21 heures

#### **ORGANISATION**

Formation en présentiel

Salle mise à disposition par l'entreprise

TARIF

3200 € HT

#### INTERVENANT·E·S

Alban Vivert

Géographe géomaticien

#### MODALITÉS DE CONTACT ET DÉLAIS D'ACCÈS

Pour toute information, contactez Alban Vivert par mail : ( contact@alvi-maps.fr) ou par tél au 06 74 07 30 97

#### MODALITÉS PÉDAGOGIQUES

Alternance de théorique et mise en pratique.

MOYENS PÉDAGOGIQUES Powerpoint et partages d'écran

APPRÉCIATION DES RÉSULTATS: Évaluation des besoins et niveau des stagiaires avant la formation.

ACCESSIBILITÉ: En cas de besoin d'adaptation particulier, veuillez nous contacter

#### OBJECTIFS PÉDAGOGIQUES

#### **OGIS**

 Optimiser son utilisation de QGIS Réaliser des cartes en mode atlas Créer de la donnée géographique de qualité Découverte des fonctionnalités récentes de QGIS De manière générale : franchir un cap sur QGIS dans son utilisation.

## OpenStreetMap:

Approfondir sa compréhension de l'écosystème OSM Connaître les ressources disponibles sur OSM S'initier à la contribution sur OSM Identifier les ressources pour extraire de la donnée OSM

#### PROGRAMME PÉDAGOGIQUE

## **OGIS**

Ajout de données provenant de flux WMS et WFS Gestion des attributs avancée Gestion des projections cartographiques (révision) Analyses thématiques avancées – focus sur les nouvelles fonctionnalités. Étiquetage avancé (ensemble de règle, plugin labeling) Jointures attributaires et spatiales (révision, nettoyage d'un tabeur préalable) Création d'une base de données GeoPackage Numérisation avancée – corrections topologiques Édition d'attributs – mise en place d'un formulaire d'attribut Mise en page QGIS – fonction Atlas Requêtes avancées. Sélections attributaires et spatiales avancées Boîte à outils QGIS. Géoréférencement d'images Découverte de nombreux plugins optimisant l'utilisation de QGIS

## OpenStreetMap:

Connaissance de l'histoire d'OpenStreetMap et de son écosystème. Ressources pour connaître quelques ordres de grandeurs relatifs à la base de donnée OSM.

Savoir trouver la donnée OSM sur le wiki.

Contribuer à OSM: créer un compte et utiliser l'éditeur en ligne iD. Extraction de données OSM: *géodatamine, geofabrik, osmdata.* Quick OSM (plugin QGIS)